#### **BAB 4**

### **ANALISA DATA DAN PEMBAHASAN**

Lokasi penelitian adalah proyek Pembangunan dan Rekontruksi Jalan Wilayah UPT. Pamekasan I pada Paket Rekontruksi dan Pelebaran Jalan Batas Kota Sampang – Ketapang ( Link 228 ) di Kabupaten Sampang lama penelitian sekitar 2 Bulan.Sebagai langkah awal dari penelitian Perencanaan Perkerasan yang paling tepat digunakan di lokasi pekerjaan saat ini dan sangat efisien untuk diterapkan di lapangan dan perencanaan Tebal Lapis Perkerasan Agregat yang akan di gunakan di lokasi Proyek dengan menggunakan Metode Analisis Komponen.

4.1. Perencanaan Pengganti Tebal Lapis Pondasi Agregat yang akan digunakan

Untuk data arus lalu lintas, Peneliti tidak melakukan survey secara langsung melainkan data diperoleh berasal dari Dinas Pekerjaan Umum Propinsi Jawa Timur Khususnya dari UPTD Pamekasan pada tahun anggaran 2017 dengan penjelasan sebagai berikut :

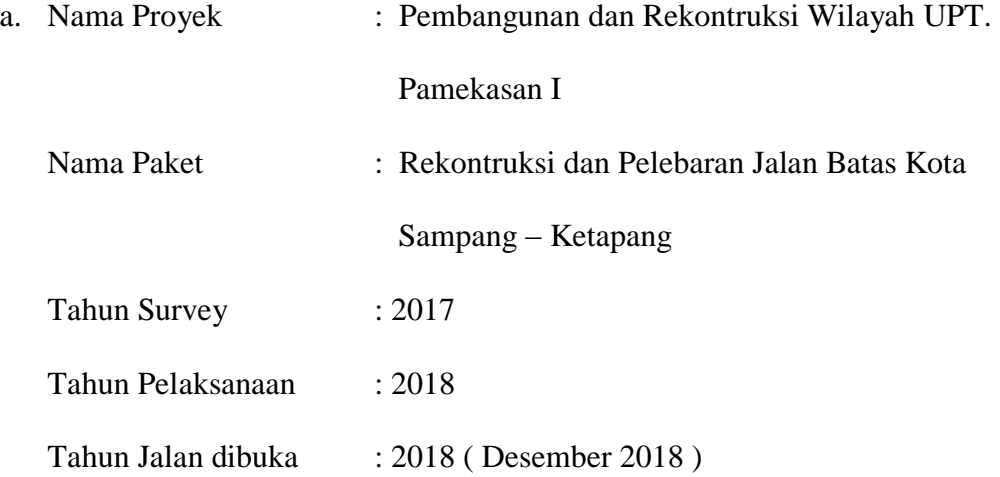

Umur Rencana : 10 Tahun ( umur rencana 10 tahun sejak dibuka ) Kelandaian : 2 % Pertumbuhan lalu lintas selama umur rencana  $(1) = 6\%$ Pertumbuhan lalu lintas selama pengerjaan jalan diasumsikan : 5 % Sebagai mana di jelaskan bahwa ruas jalan Batas Kota Sampang – Ketapang direncanakn 2 arah 2 lajur.

4.2. Perhitungan Lalu Lintas Harian Rata – rata ( LHR )

Lalu Lintas Harian Rata – rata adalah jumlah rata – rata lalu lintas kendaraan bermotor roda empat atau lebih yang dicatat selama 24 jam sehari untuk kedua jurusan, maka didapatkan perhitungan LHR sebagai berikut :

Tabel 4.1. Perhitungan Lalu Lintas Harian Rata – rata ( LHR )

| <b>Jenis Kendaraan</b>          | <b>LHR</b> | I $(\frac{9}{6})$ | $\mathbf{n}'$ (Thn) | $LHR_0$ |
|---------------------------------|------------|-------------------|---------------------|---------|
| Mobil Penumpang 2 Ton $(1 + 1)$ | 1.062      | 0.05              | $\mathbf{1}$        | 1.062   |
| Bus 6 Ton $(2+4)$               | 405        | 0.05              | $\mathbf{1}$        | 405     |
| Truck $8$ Ton $(3+5)$           | 7          | 0.05              | 1                   | 7       |
| Truck 10 Ton $(4+6)$            | 178        | 0.05              | $\mathbf{1}$        | 178     |
| Jumlah                          | 1.625      |                   |                     | 1.625   |

Sumber : Data dari Dinas Pekerjaan Umum Propinsi Jawa Timur

Untuk Menghitung LHR Awal Rencana Sebagai Berikut :

| No.            | Jenis Kendaraan                    | <b>LHR</b> | Koef | I  |                     | LHR <sub>Awal</sub> Rencana |
|----------------|------------------------------------|------------|------|----|---------------------|-----------------------------|
|                | Mobil Penumpang 2<br>Ton $(1 + 1)$ | 1.062      | 1,5  | 5% | $1062(1+5\%)^{1.5}$ | 1.143                       |
| 2              | Bus 6 Ton $(2+4)$                  | 405        | 1,5  | 5% | $405(1+5\%)^{1.5}$  | 436                         |
| 3              | Truck $8$ Ton $(3+5)$              | 7          | 1,5  | 5% | $7(1+5\%)^{1.5}$    |                             |
| $\overline{4}$ | Truck 10 Ton $(4+6)$               | 178        | 1,5  | 5% | $178(1+5\%)^{1.5}$  | 192                         |
|                | Jumlah                             | 1.625      |      |    |                     | 1.778                       |

Tabel 4.2. Perhitungan Lalu Lintas Harian Rata – rata Awal Rencana

Sumber : Hasil Perhitungan dari data Tabel 4.1

Untuk Menghitung LHR Akhir Rencana Sebagai Berikut :

Tabel 4.3. Perhitungan Lalu Lintas Harian Rata – rata Akhir Rencana

| No.            | Jenis Kendaraan       | <b>LHR</b> |    | UR |                                | $LHR_{Akhir$ Rencana |
|----------------|-----------------------|------------|----|----|--------------------------------|----------------------|
|                |                       |            |    |    |                                |                      |
|                | Mobil Penumpang 2     | 1.143      | 5% | 5  | 1143( $I + 5\%$ ) <sup>5</sup> | 1.459                |
|                | Ton $(1 + 1)$         |            |    |    |                                |                      |
| 2              | Bus 6 Ton $(2 + 4)$   | 436        | 5% | 5  | 436( $I + 5\%$ ) <sup>5</sup>  | 556                  |
| 3              | Truck $8$ Ton $(3+5)$ |            | 5% | 5  | 7( $I + 5\%$ ) <sup>5</sup>    | 9                    |
| $\overline{4}$ | Truck 10 Ton $(4+6)$  | 192        | 5% | 5  | 192( $I + 5\%$ ) <sup>5</sup>  | 245                  |
|                | Jumlah                | 1.778      |    |    |                                | 2.269                |

Sumber : Hasil Perhitungan

#### 4.3. Perhitungan Nilai Ekivalen

Perhitungan nilai ekivalen didasarkan dari angka ekivalen beban sumbu kendaraan di petunjuk perencanaan Tebal Perkerasan Lentur Jalan Raya dengan Metode Analisis Komponen ( SKBI,1987 ) yang diterbitkan oleh Departemen Pekerjaan Umum sebagai Berikut :

| Beban Sumbu |        | Angka Ekivalen |             |  |
|-------------|--------|----------------|-------------|--|
| Kg          | Lbs    | Sumbu Tunggal  | Sumbu Ganda |  |
| 1,000       | 2,205  | 0,0002         |             |  |
| 2,000       | 4,409  | 0,0036         | 0,0003      |  |
| 3,000       | 6,614  | 0,0183         | 0,0016      |  |
| 4,000       | 8,818  | 0,0577         | 0,0050      |  |
| 5,000       | 11,023 | 0,1410         | 0,0121      |  |
| 6,000       | 13,228 | 0,2923         | 0,0251      |  |
| 7,000       | 15,432 | 0,5415         | 0,0466      |  |
| 8,000       | 17,637 | 0,9238         | 0,0794      |  |
| 8,160       | 18,000 | 0,0000         | 0,0860      |  |
| 9,000       | 19,841 | 0,4798         | 0,1273      |  |
| 10,000      | 22,046 | 0,2555         | 0,1940      |  |
| 11,000      | 24,251 | 0,3022         | 0,2840      |  |
| 12,000      | 26,455 | 0,6770         | 0,4022      |  |
| 13,000      | 28,660 | 0,4419         | 0,5540      |  |
| 14,000      | 30,864 | 0,6647         | 0,7452      |  |
| 15,000      | 33,069 | 0,4184         | 0,9820      |  |
| 16,000      | 35,276 | 0,7815         | 0,2712      |  |

Tabel 4.4. Angka Ekivalen ( E ) Beban Sumbu Kendaraan

Sumber : Petunuk Perencanaan Tebal Perkerasan Lentur Jalan Raya Dengan Analisis Komponen, DPU ( SKBI,1987 )

Dari Tabel 4.4. dapat ditentukan nilai ekivalen sebagai berikut :

| No.                         | Jenis Kendaraan                  | Angka Ekivalen |        |        |  |  |
|-----------------------------|----------------------------------|----------------|--------|--------|--|--|
|                             |                                  |                |        | Jumlah |  |  |
| 1                           | Mobil Penumpang 2 Ton<br>$(1+1)$ | 0,0002         | 0,0002 | 0,0004 |  |  |
| $\mathcal{D}_{\mathcal{L}}$ | Bus 6 Ton $(2 + 4)$              | 0,0036         | 0,0577 | 0,0613 |  |  |
| 3                           | Truck $8$ Ton $(3+5)$            | 0,0183         | 0,0121 | 0,0304 |  |  |
| 4                           | Truck 10 Ton $(4+6)$             | 0,0577         | 0,0251 | 0,0828 |  |  |
|                             | Jumlah                           |                |        | 0,175  |  |  |

Tabel 4.5. Perhitungan Nilai Ekivalen ( E )

Sumber : Dari Tabel 4.4

1. Penentuan Koefisien Distribusi ( 2/2 UD )

Koefisien Kendaraan ringan : 0,5

Koefisien Kendaraan Berat : 0,5

4.4. Perhitungan Nilai Lintas Ekivalen Permulaan ( LEP )

Nilai Lintas Ekivalen Permulaan ( LEP ) Sebagai Berikut :

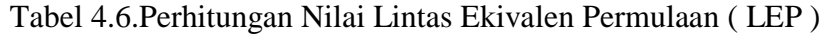

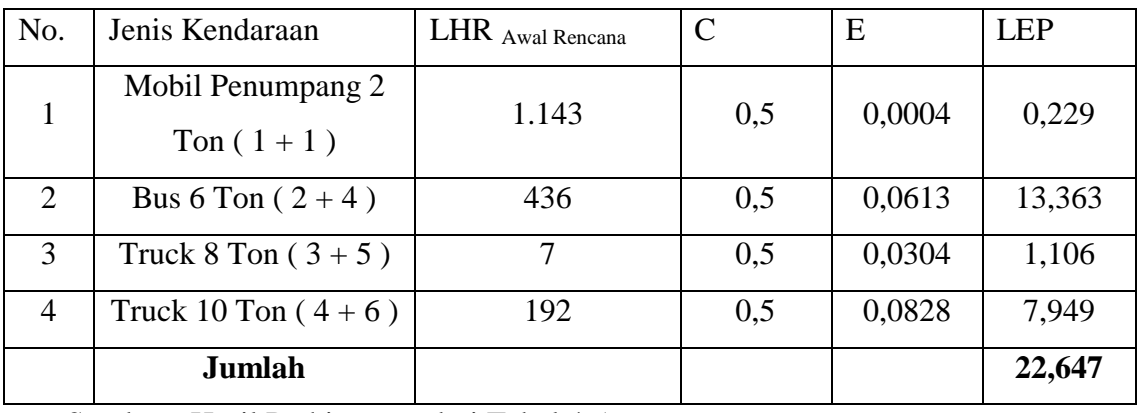

Sumber : Hasil Perhitungan dari Tabel 4.5.

Rumus Yang Digunakan adalah

LEP =  $\sum$  LHR awal<sub>j</sub>x C<sub>j</sub>x E<sub>j</sub>atau LEP = LHR <sub>2021</sub> x C x E Dimana : n  $J = 1$ 

- j : jenis kendaraan
- Cj : koefisien jenis kendaraan

Koefisien kendaraan ringan  $C = 0.5$ 

Koefisien kendaraan berat C = 0,5 ( SKKI 2.3.26.1987/SNI.03-1732-1982 )

Ej : Nilai ekivalen setiap jenis kendaraan

Dari tabel 4.6. didapatkan nilai LEP adalah **22,647**

4.5. Perhitungan Nilai Lintas Ekivalen Akhir ( LEA )

Nilai Lintas Ekivalen Akhir ( LEA ) sebagai berikut :

Tabel 4.7. Perhitungan Nilai Lintas Ekivalen Akhir ( LEA )

| No.            | Jenis Kendaraan                    | <b>LEP</b> | r  |                    | <b>LEA</b> |
|----------------|------------------------------------|------------|----|--------------------|------------|
|                | Mobil Penumpang 2<br>Ton $(1 + 1)$ | 0,229      | 4% | $0,229(1+0,04)^5$  | 0,278      |
| 2              | Bus 6 Ton $(2 + 4)$                | 13,363     | 4% | $13,363(1+0,04)^5$ | 16,258     |
| 3              | Truck 8 Ton $(3+5)$                | 1,106      | 4% | $1,106(1+0,04)^5$  | 1,346      |
| $\overline{4}$ | Truck 10 Ton $(4+6)$               | 7,949      | 4% | $7,949(1+0,04)^5$  | 9,671      |
|                | <b>Total</b>                       |            |    |                    | 27,553     |

Sumber : Hasil Perhitungan dari tabel 4.6.

Rumus yang digunakan adalah :

LEA = 
$$
\sum_{j=1}^{n}
$$
 LHR akhir <sub>j</sub> x C<sub>j</sub> x E<sub>j</sub> atau LEA = LHR <sub>2017</sub> x C x E

Dimana :

- j : Jenis kendaraan
- Cj : Koefisien setiap jenis kendaraan

Koefisien kendaraan ringan  $C = 0.5$ 

Koefisien kendaraan berat C = 0,5 (SKKI 2.3.26.1987/SNI.03-1732-1982)

Ej : Nilai ekivalen setiap jenis kendaraan

Dari tabel 4.7. diperoleh nilai LEA adalah **27,553**

4.6. Perhitungan Nilai Lintas Ekivalen Tengah ( LET )

Nilai Lintas Ekivalen Tengah ( LET ) sebagai berikut :

Tabel 4.8. Perhitungan Nilai Ekivalen Tengah ( LET )

| No.            | Jenis Kendaraan                    | <b>LEP</b> | <b>LEA</b> | <b>LET</b> |
|----------------|------------------------------------|------------|------------|------------|
| 1              | Mobil Penumpang 2<br>Ton $(1 + 1)$ | 0,229      | 0,278      |            |
| $\overline{2}$ | Bus 6 Ton $(2+4)$                  | 13,363     | 16,258     |            |
| 3              | Truck $8$ Ton $(3+5)$              | 1,106      | 1,346      |            |
| $\overline{4}$ | Truck 10 Ton $(4+6)$               | 7,949      | 9,671      |            |
|                | Total                              | 22,647     | 27,553     | 25,100     |

Sumber : Hasil Perhitungan dari Tabel 4.6. dan Tabel 4.7.

Rumus yang digunakan adalah :

LET = 
$$
\frac{\text{LEP} + \text{LEA}}{2} = \frac{22,647 + 27,553}{2} = 25,100
$$

Dimana :

LEP : Nilai Lintas Ekivalen Permulaan

LEA : Nilai Lintas Ekivalen Akhir

LET : Nilai Lintas Ekivalen Tengah

Didapat nilai LET adalah = **25,100**

4.7. Perhitungan Nilai Ekivalen Rencana ( LER )

Untuk menentukan nilai ekivalen rencana ( LER ) digunakan rumus :

$$
LER = 25,100 \text{ x } \frac{5}{10} = 12,55
$$
  
FP =  $\frac{UR}{10}$ , maka LER = LET x  $\frac{UR}{10}$ 

Dimana :

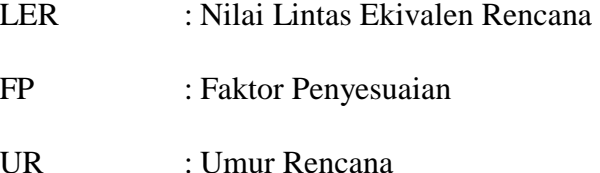

4.8. Menghitung Nilai CBR Rata-rata ( California Bearing Ratio Rata - rata )

Untuk menentukan beasrnya CBR<sup>Rata-rata</sup> (California Bearing Ratio Rata – rata) dalam penelitian ini menggunakan dengan cara grafis. Dari data yang ada maka perhitungan besarnya CBR Rata-rata adalah dengan cara menyusun grafik, dari titik -titik yang disusun menjadi Regresi Linier (melalui kuadrat terkecil ) Sebagai berikut :

| No. Titik      | STA/Data CBR        | Nilai          | Prosentase                      |
|----------------|---------------------|----------------|---------------------------------|
| Pengamatan     |                     | yang $\geq$    |                                 |
| $\mathbf{1}$   | $00 + 000$ (11,333) | 9              | $9/9 \times 100 \% = 100,00 \%$ |
| $\overline{2}$ | $00 + 500(11,416)$  | 8              | $8/9 \times 100\% = 88,889\%$   |
| 3              | $00 + 800 (11,430)$ | $\overline{7}$ | $7/9 \times 100 \% = 77,778 \%$ |
| $\overline{4}$ | $01 + 200(11,431)$  | 6              | $6/9$ x 100 % = 66,667 %        |
| 5 <sup>5</sup> | $01+600(11,434)$    | 5              | $5/9 \times 100\% = 55,556\%$   |
| 6              | $02 + 200(11,455)$  | $\overline{4}$ | $4/9 \times 100 \% = 44,444 \%$ |
| $\overline{7}$ | $03 + 400 (11,493)$ | 3              | $3/9 \times 100\% = 33,333\%$   |
| 8              | $03 + 600 (11,540)$ | 2              | $2/9 \times 100 \% = 22,222 \%$ |
| 9              | $04 + 300 (11,634)$ |                | $1/9 \times 100 \% = 11,111 \%$ |

Tabel 4.9. Perhitungan Nilai CBR<sup>Rata - rata</sup>

Sumber : Hasil Analisis Penelitia

Data :

1. Jumlah kendaraan ringan = mobil peneumpang + sedan + pick up

= 1.062 kendaraan

2. Jumlah kendaraan berat = bus + truck  $2 \text{ As} + \text{truck } 3 \text{ As}$ 

 $= 7 + 405 + 178 = 590$  kendaraan

- 3. Jumlah total kendaraan = ∑ kendaraan ringan + ∑ kendaraan berat
	- $= 1.062 + 590 = 1.652$  kendaraan

% kendaraan berat =

$$
= 35,71 \%
$$

Maka ,

Curah hujan  $= 1,384$  mm / tahun  $> 900$  mm / tahun

Prosentase kelandaian  $= 2\% < 6\%$ 

% Kendaraan berat =  $35,71$  % >  $30$  %

Dari Tabel 2.4 . Faktor Regional ( SKBI 2.3.26 .1987 / SNI 03 – 1732 – 1989 ) atau petunjuk perencanaan tebal perkerasan lentur dengan Metode Analisa Komponen dengan besar curah hujan ( 1.384 mm / tahun > 900 mm / tahun dan % kendaraan berat 35,71 % > 30 % dengan % kelandaian 2 % < 6 %), maka didapat Faktor Regional FR =  $2.00 - 2.50$ . Besarnya diambil yang terbeasr yaitu nilai FR =  $2.5$ 

#### 4.9. Menghitung Indeks Permukaan Awal Umur Rencana ( IPo )

Berdasarkan jenis lapisan yang digunakan dari Tabel 2.6 Indeks permukaan pada Awal Umur Rencana IPo ( SKBI . 2.3.26.1987/SNI 03 – 1732 – 1989 ) atau petunjuk Tebal Perkerasan Lentur Dengan Metode Analisa Komponen ) lapisan permukaan LASTON ( Asphalt Treated Base ) dengan nilai kekasaran < 1000 mm/km didapat nilai IPo  $= 4,00$ 

4.10. Menghitung Indeks Permukaan pada Ahir Umur Rencana ( IPt )

Indeks Permukaan ditentukan berdasarkan besarnya LER dan klasifikasi jalan (

Tol, Arteri, Kolektor, dan Lokal )

 $LER = 12,55 < 1000$ 

Klasifikasi Jalan = termasuk jalan Arteri

Dari Tabel 2.7 Indeks Permukaan pada Akhir Usia Rencana IPt ( SKBI.2.3.26.1987 /SNI 03 – 1732 – 1989 atau Petunujuk Tebal Perkerasan Lentur dengan Metode Analisa Komponen ) didapat nilai IPt = 2,5

4.11. Menghitung Daya Dukung Tanah ( DDT )

 $DDT = 4.3 \log CBR + 1.7$  $CBR = 5%$  $DDT = 4.3log 5 + 1.7$  $= 4.3 \times 0,69897 + 1.7$  $= 4.7056$  kn/m

4.12. Menentukan Indeks Tebal Perkerasan ( ITP )

Menentukan nilai ITP menggunakan data IPo, IPt, DDT, FR dan LER

Sebagai berikut :

- LER  $= 12,55$ FR  $= 2.5$
- IPo  $= 4,00$

IPt  $= 2.5$ 

 $DDT = 4.7056$ 

Dengan demikian dalam penentuan ITP menggunakan Nomogram I Gambar 2. Gambar 2.1. Nomogram untuk ITt = 2,5 dan IPo =  $> 4$  (SKBI.2.3.26.1987 / SNI 03 – 1732 – 1989 atau Petunjuk Tebal Perkerasan Lentur dengan Metode Analisa Komponen ) didapatkan nilai ITP = 13.50

Untuk menentukan tebal perkerasan harus ditetapkan susunan kontruksi sebagai berikut :

- 1. Lapis Pondasi Bawah ( LPB Kelas B dengan CBR 60 % )
- 2. Lapis Pondasi Atas ( LPA Kelas A dengan CBR 90 % )
- 3. Lapis Permukaan LASTON ( Asphalt Treated Base )

4.13. Menentukan Tebal Lapis Perkerasan ( ITP )

Dari hasil perhitungan bahwa ITP = 13,50 . Maka langkah berikutnya yang harus dihitung adalah menentukan tebal masing – masing Lapis Pondasi, dengan perhitungan sebagai berikut :

Rumus yang di pakai

$$
ITP = \mathbf{a}_1D_1 + \mathbf{a}_2D_2 + \mathbf{a}_3D_3
$$

$$
D_3 = \frac{ITP - (a_1D_1) - (a_2D_2)}{a_3}
$$

 Adapun susunan penggunaan bahan, Koefisien Kekuatan Relatife, Kekuatan bahan sebagaimana dari Tabel 2.8. Koefisien Kekuatan Relatife, dari Tabel 2.9. Tebal

minimum perkerasan dirangkum sebagaimana di Tabel 4.6. Syarat penggunaan bahan adalah sebagai berikut :

| <b>ITP</b> | Tebal Min     | Koef Kekuatan<br>Relatif |      | Kekuatan Bahan |           | Janis Bahan |                    |
|------------|---------------|--------------------------|------|----------------|-----------|-------------|--------------------|
|            | $\text{cm}$ ) |                          |      |                | <b>MS</b> | <b>CBR</b>  |                    |
|            |               | a1                       | a2   | a3             | (kg)      | $(\% )$     |                    |
| 10         | 10            | 0,40                     |      |                | 744       |             | Laston             |
| 10         | 25            |                          | 0,14 |                |           | 90          | <b>LPA Kelas A</b> |
| 10         |               |                          |      | 0,12           |           | 60          | LPB Kelas B        |

Tabel 4.10 Rekapitulasi Penggunaan Bahan

Sumber : Hasil Rekapitulasi Penelitian

$$
ITP = \mathbf{a}_1D_1 + \mathbf{a}_2D_2 + \mathbf{a}_3D_3
$$

$$
D_3 = \frac{ITP - (a_1D_1) - (a_2D_2)}{a_3}
$$

Dengan ITP = 13,50, Maka Jika ditentukan :

Tebal Lapis Permukaan Laston : 10 cm ( tebal minimum )

Tebal Lapisan Pondasi Atas Kelas A : 25 cm ( tebal minimum )

$$
13.50 = 0,40 \times 10 + 0,14 \times 25 + 0,12 \times D_3
$$

$$
13,50 = 4,00 + 3,50 + 0,12 D_3
$$

$$
D_3 = \left(\frac{13,50 - 7,50}{0,12}\right) = 50 \text{ cm}
$$

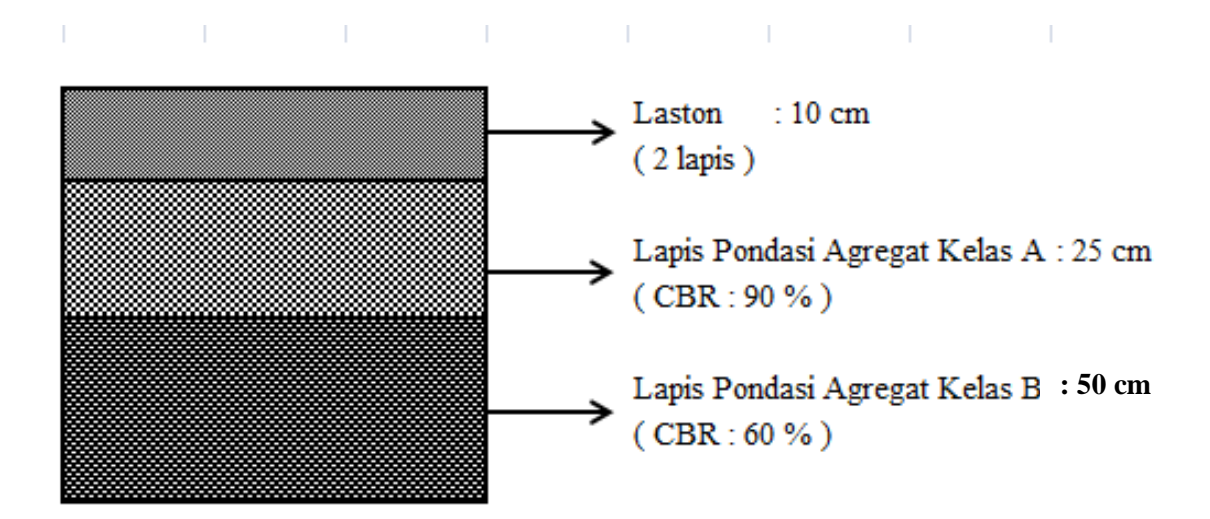

Gambar 4.1. Hasil Perencanaan Struktur Tebal Perkerasan Lentur BM 2010

### 4.14. Perhitungan Anggaran Biaya

#### 1.2.1 Perhitungan Analisa Kuantitas Pekerjaan

Jalan Batas Kota Sampang – Ketapang didesain dengan lebar rencana 6,00 m dengan panjang penanganan 4,500 km dengan bahu jalan masing – masing 1,00 m dengan maksud dan tujuan bisa menampung kapasitas lalu lintas yang melaluinya, jalan arteri. Meskipun jalan tersebut dengan status jalan arteri akan tetapi sangat berperan untuk meningkatkan roda perekonomian yang menghubungkan Batas Kota Sampang – Ketanag.

| Uraian Pekerjaan | Satuan         | Panjang  | Lebar       | Tebal | Volume   |
|------------------|----------------|----------|-------------|-------|----------|
|                  |                | (m)      | $Kn/Kr$ (m) | (m)   |          |
| Lapis Pondasi    | m <sup>3</sup> | 4,500.00 | 2.00        | 0.50  | 9,000.00 |
| Agregat Kelas B  |                |          |             |       |          |
| Lapis Pondasi    | m <sup>3</sup> | 4,500.00 | 2.00        | 0.25  | 4,500.00 |
| Agregat Kelas A  |                |          |             |       |          |
| Laston Lapis     | Ton            | 4,500.00 | 6.00        | 0.04  | 2,484.00 |
| Permukaan (AC)   |                |          |             |       |          |
| Laston Lapis     | Ton            | 4,500.00 | 6.00        | 0.06  |          |
| Permukaan (ATB)  |                |          |             |       | 3,726.00 |

Tabel 4.11. Volume Kuantitas Pekerjaan Hasil Penelitian

Sumber : Rekapitulasi Volume Hasil Penelitian

Catatan : Berat jenis Aspal 2.3 ton / m<sup>3</sup>

## 4.15. Analisa Harga Pekerjaan

Untuk menentukan harga pekerjaan yang akan dikerjakan pada pekkerjaan Lapis Pondasi Agregat Kelas B, Lapis Pondasi Agregat Kelas A, Laston Lapis Permukaan dan Laston Lapis Perata pada perencanaan yang telah ditetapkan pada instansi Bina Marga Propinsi Jawa Timur dan Hasil Penelitian adalah sebagai berikut :

Tabel 4.12. Harga Satuan Pekerjaan Hasil Penelitian

| Uraian Pekerjaan | Satuan         | Volume   | Harga Satuan<br>(Rupiah) | Jumlah Harga<br>(Rupiah) |  |
|------------------|----------------|----------|--------------------------|--------------------------|--|
| Lapis Pondasi    | m <sup>3</sup> | 9,000.00 | 315,700.00               | 2,841,300,000            |  |
| Agregat Kelas B  |                |          |                          |                          |  |
| Lapis Pondasi    | m <sup>3</sup> | 4,500.00 | 347,000.00               | 1,561,500,000            |  |
| Agregat Kelas A  |                |          |                          |                          |  |
| Laston Lapis     | Ton            | 2,484.00 | 1,121,700.00             | 2,786,302,800            |  |
| Permukaan (AC)   |                |          |                          |                          |  |
| Laston Lapis     | Ton            | 3,726.00 | 1,079,500.00             | 4,022,217,000            |  |
| Permukaan (ATB)  |                |          |                          |                          |  |
|                  | 11,211,319,800 |          |                          |                          |  |

Sumber : Hasil Rekapitulasi Penelitian Harga Satuan

## 4.16. Analisa Kuantitas Desain dari Bina Marga Jawa Timur

| Uraian Pekerjaan   | Satuan         | Panjang  | Lebar       | Tebal | Volume   |
|--------------------|----------------|----------|-------------|-------|----------|
|                    |                | (m)      | $Kn/Kr$ (m) | (m)   |          |
| Lapis Pondasi      | m <sup>3</sup> | 4,500.00 | 2.00        | 0.20  | 3,600.00 |
| Agregat Kelas B    |                |          |             |       |          |
| <b>Beton Mutu</b>  | $m^3$          | 4,500.00 | 2.00        | 0.20  | 3,600.00 |
| Rendah f c' 15 Mpa |                |          |             |       |          |
| Laston Lapis       | Ton            | 4,500.00 | 6.00        | 0.04  | 2,484.00 |
| Permukaan (AC)     |                |          |             |       |          |
| Laston Lapis       | Ton            | 4,500.00 | 6.00        | 0.06  | 3,726.00 |
| Permukaan (ATB)    |                |          |             |       |          |

Tabel 4.13. Volume Kuantitas dari Desain Bina Marga Jawa Timur

Sumber : Dari Desain Perencanaan Bina Marga Propinsi Jawa Timur ( 2017 )

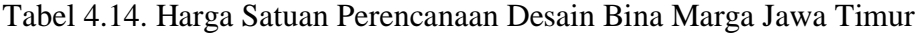

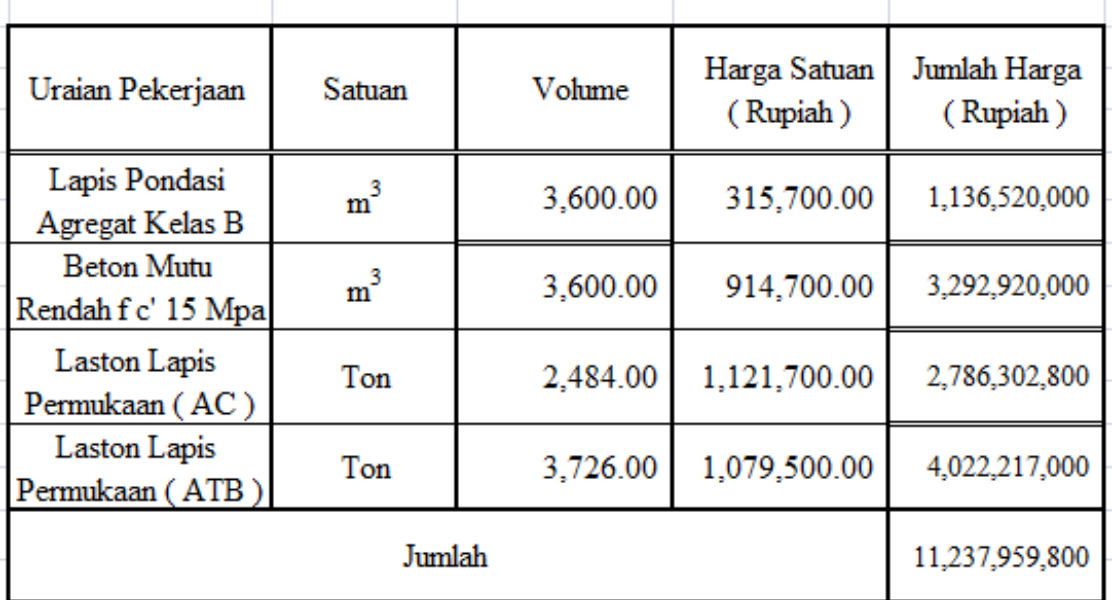

Sumber : Harga Satuan Pekerjaan Perencanaan Desain Bina Marga Propinsi Jawa Timur ( 2017 )

4.17. Perbedaan Harga Satuan Pekerjaan dari Perencanaan Dinas Pekerjaan Umum Propinsi Jawa Timur dengan Harga Satuan dari Hasil Perencanaan Penelitian di lapangan berdasarkan Perbedaan penggunaan material Lapis Pondasi Agregat dengan Desain dari Dinas Pekerjaan Umum Propinsi Jawa Timur yang Menggunakan Perkerasan Beton Mutu Rendan fc' 15 Mpa dan Lapis Pondasi Agregat .

Jumlah Material yang di gunakan di lapangan adalah sebagai berikut :

Hasil Desain Dinas Pekerjaan Umum Propinsi Jawa Timur ( 2017 )

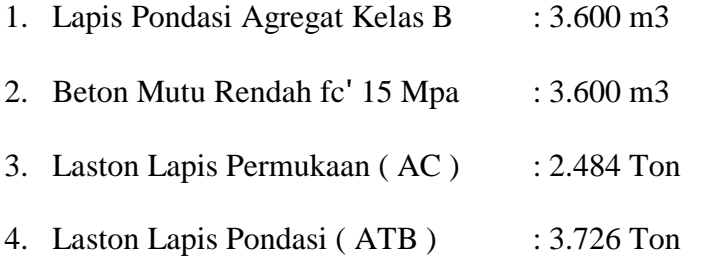

 Sedangkan dari Hasil Penelitian di lapangan di dapatkan nilai sebagai berikut :

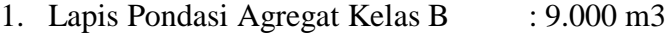

- 2. Lapis Pondasi Agregat Kelas A : 4.500 m3
- 3. Laston Lapis Permukaan (AC) : 2.484 Ton
- 4. Laston Lapis Pondasi (ATB) : 3.726 Ton

Rencana Anggara Biaya dari Desain Bina Marga Propinsi Jawa Timur sebesar :

## **Rp. 11.237.959.800**

Rencana Anggaran Biaya dari Hasil Penelitian di Lapangan sebesar :

# **Rp. 11.211.319.800**

Terjadi selisih Rencana Anggaran Biaya Sebesar

# **Rp.26.640.000**

Perbedaan Secara rinci dapat dilihat pada tabel 4.11, 4.12, 4.13, dan 4.14